Praktikum zur Vorlesung " Grundlagen der Informatik 1" Studiengang E-Technik

## Vorbemerkung

Dieser Text kann auf dem Rechner lablin mit dem Kommando xdvi /home/jbredere/pub/aufgaben/praktikum3.dvi & angesehen werden. Bei Bedarf kann er gedruckt werden wie in der Beschreibung von LaTeX angegeben. Der Text ist auch im WWW verfügbar.

## Rekursion

## Aufgabe 1: Die Türme von Hanoi

Das Problem der Turme von Hanoi stellt eine Aufgabe dar, die sich sehr gut mit den Mitteln der ¨ Rekursion lösen läßt: Gegeben seien n Scheiben mit unterschiedlichem Durchmesser, die auf Platz A der Größe nach geordnet zu einem Turm aufgeschichtet sind, wobei die unterste Scheibe die größte ist. Die Scheiben sollen unter Verwendung des Hilfsplatzes C auf den Platz B transportiert werden. Dabei darf zu jeder Zeit nur eine Scheibe bewegt werden und diese darf nur oben von einem Turm abgenommen werden. Außerdem darf niemals eine größere Scheibe auf einer kleineren liegen.

Eine einfache rekursive Vorgehensweise zu diesem Problem besteht darin, es in kleinere Teilprobleme zu zerlegen:

- 1. Bewege alle bis auf die unterste Scheibe auf den Hilfsturm
- 2. Bewege die größte Scheibe auf den Zielturm
- 3. Bewege die restlichen Scheiben vom Hilfsturm auf den Zielturm

Implementiere den hier angedeuteten Algorithmus in C. Überlege dir hierzu geeignete Funktionsaufrufparameter, um bei den rekursiven Aufrufen die notwendigen Informationen übergeben zu können. Alle tatsächlich notwendigen Bewegungen von Scheiben sollen auf dem Bildschirm in der folgenden Form ausgegeben werden: <Scheibengröße>: <Von-Turm> -> <Nach-Turm>, wobei die Scheibengröße einfach mit jeder größeren Scheibe um Eins steigt und die anfangs oberste Scheibe per Definition immer die Größe 1 besitzt.

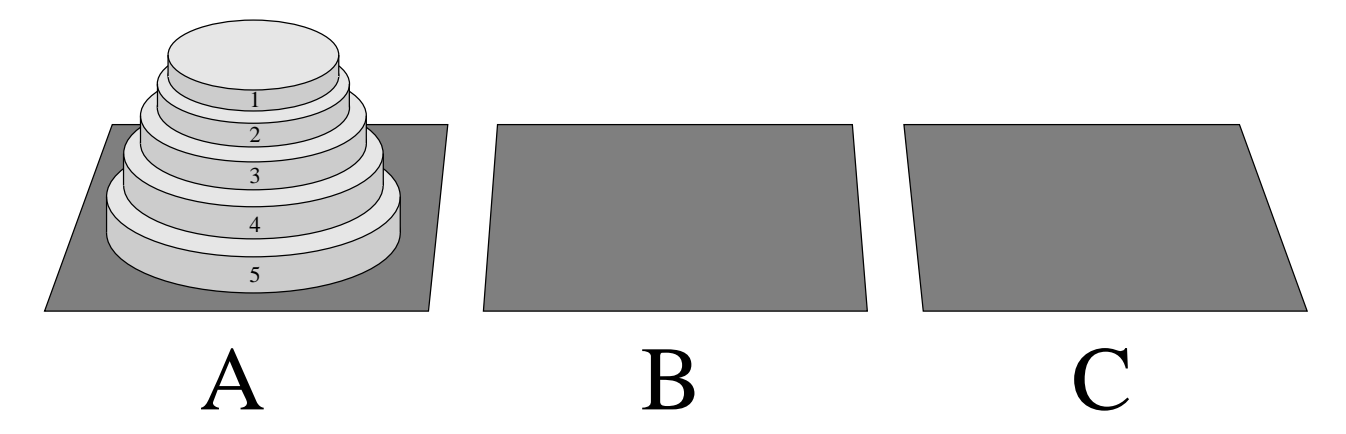

Löse die Aufgabe zuerst so, daß die Anzahl der Scheiben fest als 5 einprogrammiert ist. Erweitere anschließend das Programm so, daß es die Anzahl der Scheiben vom Benutzer erfragt. (Dabei sollte auch geprüft werden, ob die eingegebene Anzahl der Scheiben größer als Null ist.)